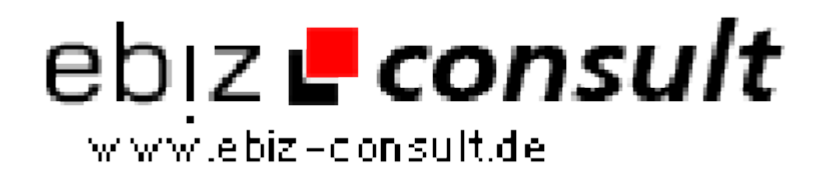

solutions for your daily eBusiness

# **Branchenbuch Pro.**

**URL**

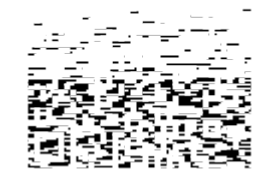

https://www.php-resource.de/script/E-Commerce/Marktplatz-Software/Branchenbuch-Pro\_17699 Image not found or type unknown

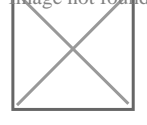

**Produktbild**

**Beschreibung** Mit unserem Script "**Branchenbuch Pro.**" erhalten Sie ein komplettes und schlüsselfertiges Internet-Projekt inklusive einer bedienerfreundlichem Administration sowie zahlreichen wichtigen Funktionen:

- Einfach und schnell zu installieren
- Funktioniert fehlerlos mit PHP4, PHP5
- Komfortable, einfach zu bedienende Administration
- Ohne ressourcenfressende Spielereien

• Leicht verständliche Menüführung für Administration Besucher und Mitglieder

- Die Anzahl der Einträge ist unbegrenzt
- Anzahl der Rubriken und Branchen unbegrenzt (über 1 Subebene)
- Einfaches such von Firmen über die Branchenliste oder Firmenliste
- Newsletter-Server: Text oder HTML-Newsletter versenden

• XML-Sitemap Generator - manuell oder automatisch eine XML-Sitemap erstellen

CSS-basierende Designs, vorgefertigte Textseiten wie Impressum, FAQ, Suchtipps - gehören ebenso zum Lieferumfang wie eine MySQL-Tabelle mit bereits zahlreichen eingepflegten Rubriken und Branchen ( siehe Demoseite )...

Der unverschlüsselte(!) PHP-Code ist auch für PHP-Anfänger leicht verständlich und lässt sich bereits mit Grundkenntnissen in PHP problemlos an eigene Wünsche anpassen.

### **Branchen-Netzwerk-Funktionen**

Zu wenig Einträge ? Sie wollen Ihren Besuchern kein leeres Branchenbuch präsentieren?

Kein Problem!

Mit den eingebauten Netzwerkfunktionen können Sie Ihr Branchenbuch bei einen "phplinX-Branchen-Netzwerk" anmelden, und erhalten

von dort regelmässig neue Einträge.

Natürlich bestimmen allein Sie, welche Einträge in Ihrem Webkatalog veröffentlicht werden und welche Sie ablehnen!

#### **CVS Import/Export-System**

Mit dem Import/Export-System können Sie die Daten Ihres Branchenbuchs direkt aus der Administration als Sicherheitskopie abspeichern oder zwischen mehreren Branchenbüchern austauschen.

Das ist besonders interessant, wenn Sie mehrere phplinX-Branchenbücher betreiben. Sie können die Einträge im freigeschalteten oder nicht freigeschalteten Zustand, mit oder ohne Branchen zwischen den diversen Branchenbücher austauschen.

# **Sie können:**

• eMail-Adressen sichern und zurückschreiben oder in andere Branchenbücher importieren.

• Rubriken /Branchen sichern und zurückschreiben oder in andere Branchenbücher importieren.

• Einträge sichern und zurückschreiben oder in andere Branchenbücher importieren.

## **Export- und Import-Formate:**

- Textdatei (.txt ) oder CSV-Datei (.csv)
- Mit Komma-, Semikolon-, oder Doppelpunkt-Trennung der Datenfelder